# Package 'rWBclimate'

February 20, 2015

Version 0.1.3 License MIT + file LICENSE

URL <http://github.com/ropensci/rWBclimate>

BugReports <http://github.com/ropensci/rWBclimate/issues>

Type Package

Title A package for accessing World Bank climate data

Description This package will download model predictions from 15 different global circulation models in 20 year intervals from the world bank. Users can also access historical data, and create maps at 2 different spatial scales.

LazyData True

VignetteBuilder knitr

Suggests knitr

Imports ggplot2, httr, plyr, rgdal, jsonlite, reshape2, sp

Author Edmund Hart [aut, cre]

Maintainer Edmund Hart <edmund.m.hart@gmail.com>

NeedsCompilation no

Repository CRAN

Date/Publication 2014-04-19 00:53:12

# R topics documented:

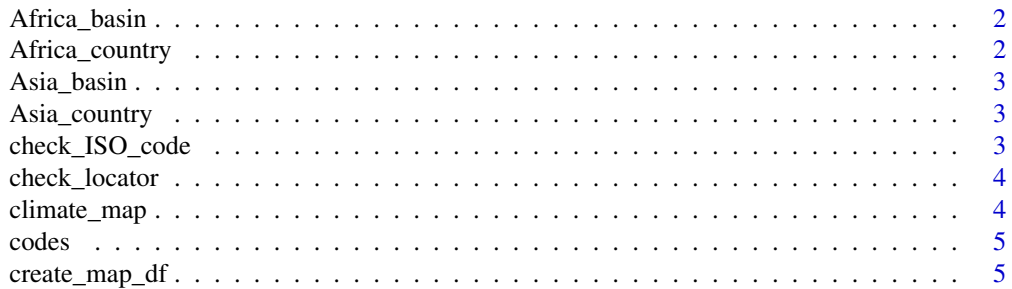

<span id="page-1-0"></span>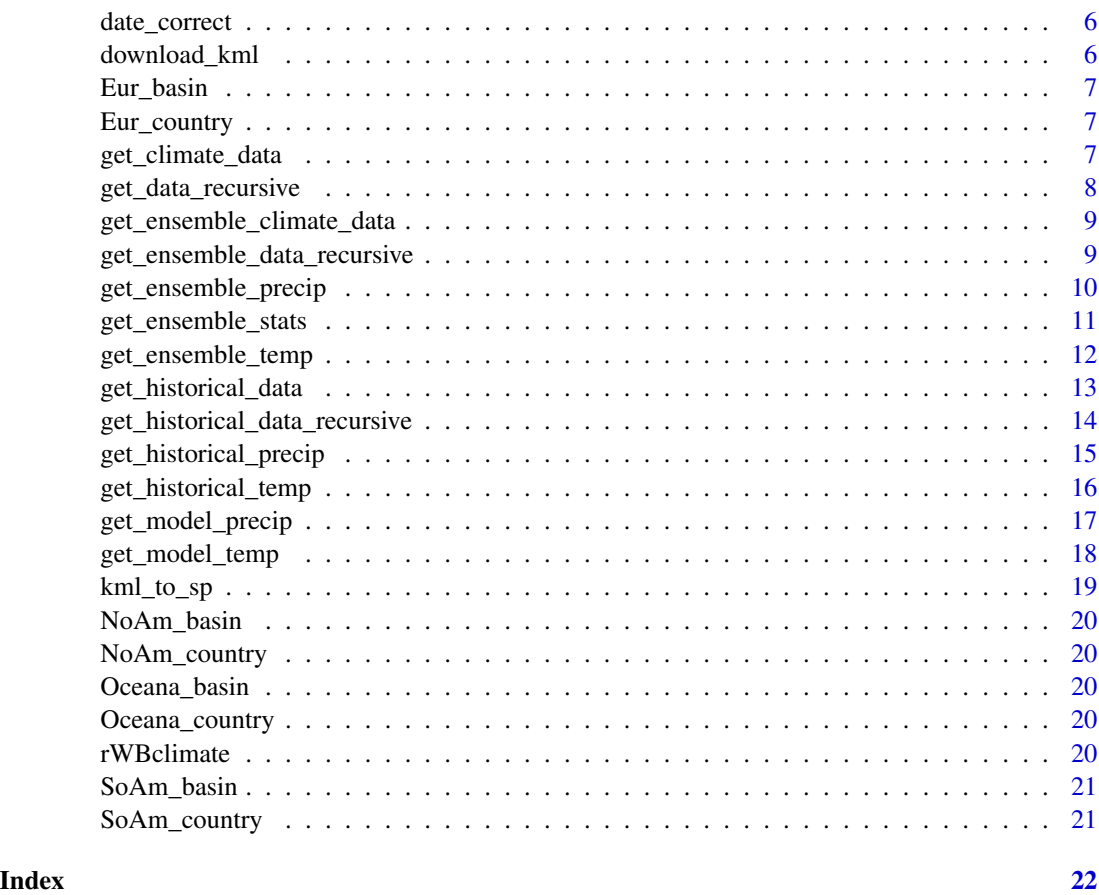

Africa\_basin *Basin codes for Africa, used in downloading maps*

# Description

Basin codes for Africa, used in downloading maps

Africa\_country *Country codes for all of Africa*

# Description

Country codes for all of Africa

<span id="page-2-0"></span>

Basin codes for Asia, used in downloading maps

Asia\_country *Country codes for all of Asia*

# Description

Country codes for all of Asia

check\_ISO\_code *check country codes*

# Description

Checks if the country code entered is a valid country code that data exists for

#### Usage

check\_ISO\_code(iso)

#### Arguments

iso The 3 letter country code based on ISO3 Country abbreviations (http://unstats.un.org/unsd/methods/m49/r

# Value

TRUE if a valid code, otherwise an error is returned

# Examples

```
## Not run:
check_ISO_code("USA")
```
<span id="page-3-0"></span>

Checks for what kind of locator a user input

# Usage

```
check_locator(locator)
```
#### Arguments

locator The ISO3 country code that you want data about. (http://unstats.un.org/unsd/methods/m49/m49alpha.htm) or the basin ID [1-468]

# Value

geo\_ref a string indicating what kind of geography to use in the api

climate\_map *Map climate data*

#### Description

Create maps of climate data. It requires two data inputs, a map dataframe, and a climate dataframe. The climate data must have one data point per spatial mapping point,e.g. 1 data point per country or basin being mapped.

#### Usage

climate\_map(map\_df, data\_df, return\_map = TRUE)

# Arguments

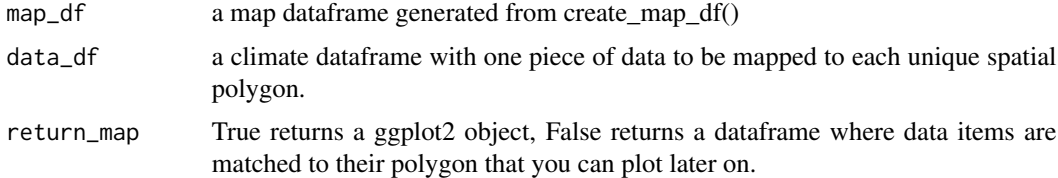

# Value

Either a ggplot2 map or a dataframe depending on the parameter return\_map

#### <span id="page-4-0"></span>codes 5

#### Examples

```
## Not run:
#Set the kmlpath option
options(kmlpath = "/Users/edmundhart/kmltemp")
##Here we use a list basins for Africa
af_basin <- create_map_df(Africa_basin)
af_basin_dat <- get_ensemble_temp(Africa_basin,"annualanom",2080,2100)
## Subset data to just one scenario, and one percentile
af_basin_dat <- subset(af_basin_dat,af_basin_dat$scenario == "a2")
af_basin_dat <- subset(af_basin_dat,af_basin_dat$percentile == 50)
af_map <- climate_map(af_basin,af_basin_dat,return_map = T)
af_map + scale_fill_continuous("Temperature \n anomaly",low="yellow",high = "red") + theme_bw()
```
## End(Not run)

codes *isocodes data*

#### **Description**

isocodes data

create\_map\_df *Create mapable dataframe*

# **Description**

A function that will download maps for a vector of basins or country codes and return a data frame that has the kml output processed such that it can be plotted with ggplot2 and other mapping functions:

#### Usage

```
create_map_df(locator)
```
#### Arguments

locator The a vector of ISO3 country code's that you want data about. (http://unstats.un.org/unsd/methods/m49/m or the basin ID's [1-468] (http://data.worldbank.org/sites/default/files/climate\_data\_api\_basins.pdf)

#### Details

kml files can be quite large (100k-600k per country) making downloading them every time you want to make a map time consuming. To reduce this time it's easiest to download kml files and store them. To set the directory use a line like this: options(kmlpath="/Users/emh/kmltemp") The option must be called "kmlpath". These files will be persistent until you delete them.

#### Examples

```
## Not run:
to_map <- create_map_df(c("USA","MEX","CAN"))
ggplot(to_map, aes(x=long, y=lat,group=group))+ geom_polygon()
## End(Not run)
```
date\_correct *correct data values*

#### Description

Round start and end dates to conform with data api standards. See api documentation (http://data.worldbank.org/developers/climatedata-api) for full details

#### Usage

date\_correct(start, end)

#### Arguments

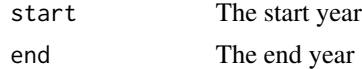

#### Value

a 2xM matrix where M in the number of periods in the data api

# Examples

```
## Not run:
date_correct(1921,1957)
```
## End(Not run)

download\_kml *Download kml files*

# Description

Downloads map data from in kml format and writes it to a temporary directory. You must specify a temporary directory to write files to in your options.

#### Usage

```
download_kml(locator)
```
<span id="page-5-0"></span>

#### <span id="page-6-0"></span>Eur\_basin 7

#### Arguments

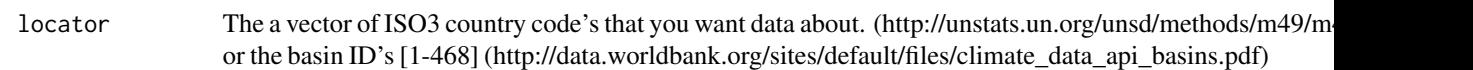

#### Details

kml files can be quite large making downloading them every time you want to make a map time consuming. To reduce this time it's easiest to download kml files and store them. To set the directory use a line like this: options(kmlpath="/Users/emh/kmltemp") The option must be called "kmlpath".

Eur\_basin *Basin codes for Eur, used in downloading maps*

#### Description

Basin codes for Eur, used in downloading maps

Eur\_country *Country codes for all of Eur*

# Description

Country codes for all of Eur

get\_climate\_data *get\_climate\_data*

# Description

Download monthly average climate data from the world bank climate data api. Ideally you'll want to use the wrapper functions that call this.

# Usage

```
get_climate_data(locator, geo_type, type, cvar, start, end)
```
# <span id="page-7-0"></span>Arguments

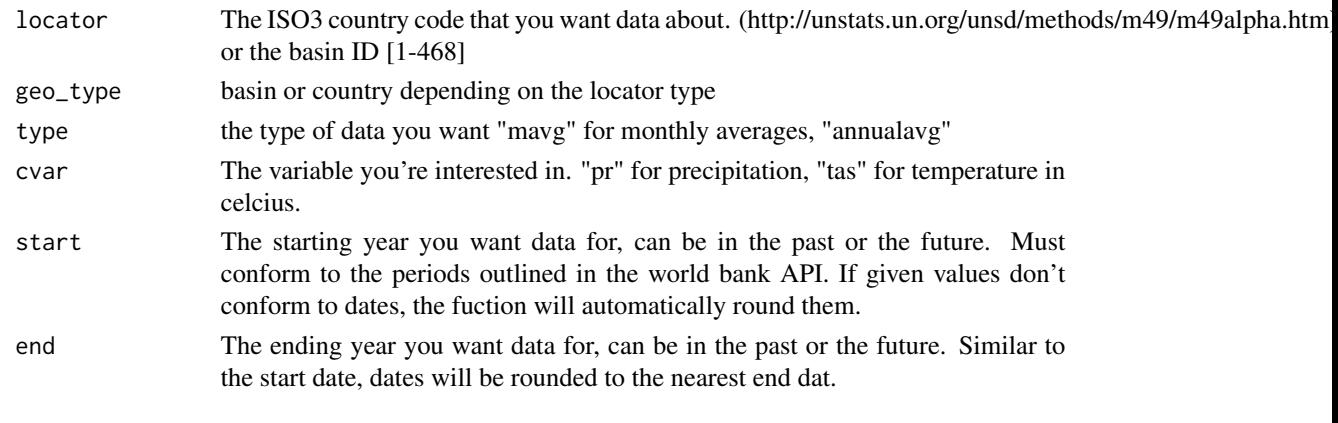

get\_data\_recursive *wratpper for get\_climate\_data()*

# Description

Function to recursively call the get\_climate\_data(). Handles a vector of basins or countries as well as multiple dates.

# Usage

```
get_data_recursive(locator, geo_type, type, cvar, start, end)
```
# Arguments

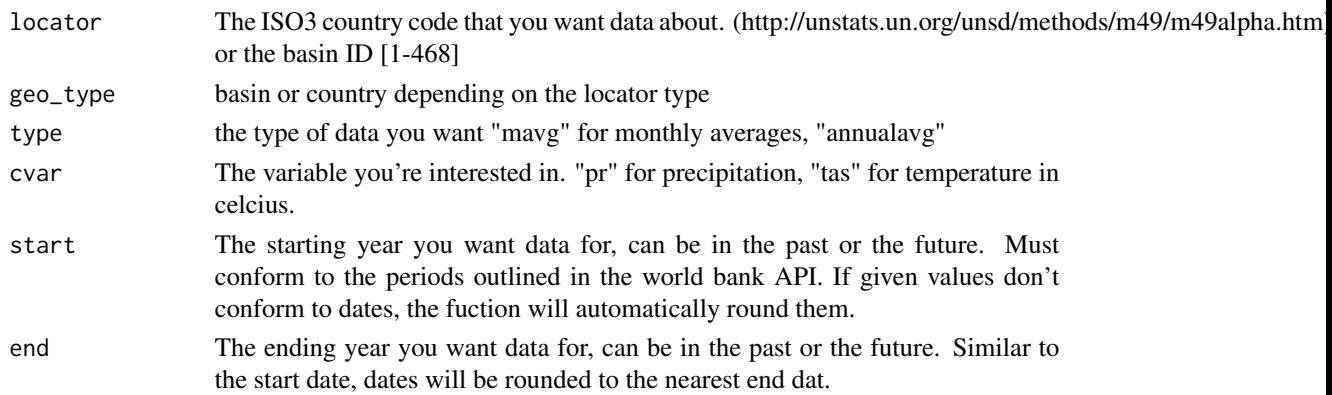

# Examples

```
## Not run:
get_ensemble_data_recursive(c("1","2"),"basin","mavg","pr",1920,1940)
```
<span id="page-8-0"></span>get\_ensemble\_climate\_data

*Download ensemble climate data*

# Description

Download ensemble data for all models, returns the 10th, 50th and 90th percentile of all models (15 for A1, 13 for B2). Ensemble requets can be for countries or basins.

#### Usage

```
get_ensemble_climate_data(locator, geo_type, type, cvar, start, end)
```
# Arguments

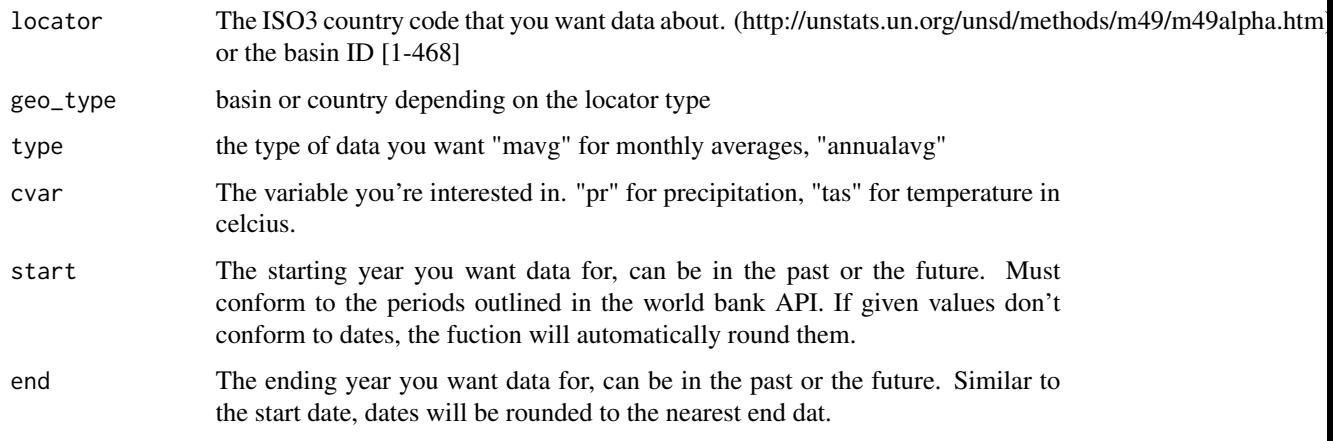

get\_ensemble\_data\_recursive *Wrapper for get\_ensemble\_climate\_data()*

# Description

Function to recursively call the get\_ensemble\_climate\_data(). Handles a vector of basins or countries as well as multiple dates.

# Usage

```
get_ensemble_data_recursive(locator, geo_type, type, cvar, start, end)
```
# <span id="page-9-0"></span>Arguments

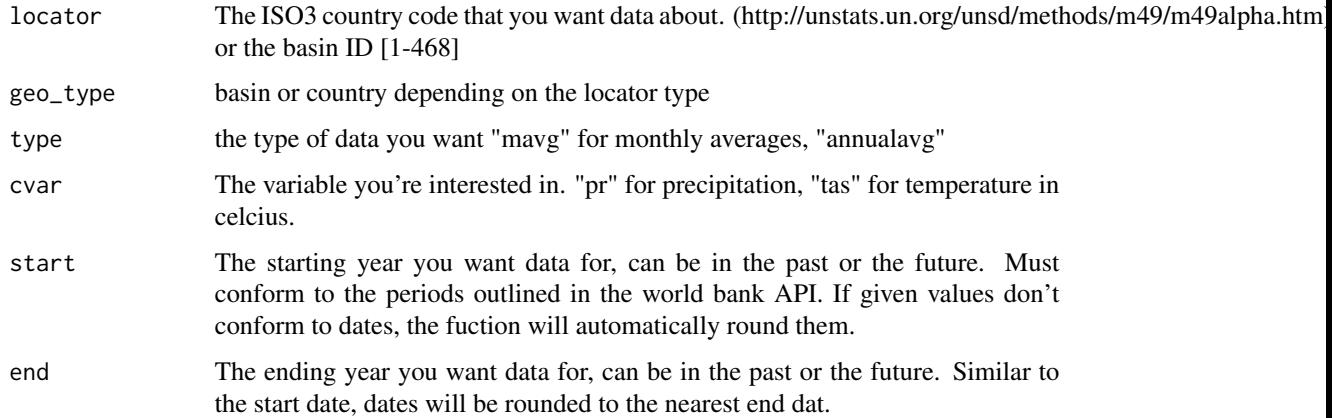

# Examples

```
## Not run:
get_ensemble_data_recursive(c("1","2"),"basin","mavg","pr",1920,1940)
## End(Not run)
```
get\_ensemble\_precip *Download ensemble precipitation data*

# Description

Function wraps get\_ensemble\_climate\_data() and returns precipitation by basin or country in mm. Output is the 10th 50th and 90th percentile for all gcm's for the a1 and b2 scenarios.

#### Usage

```
get_ensemble_precip(locator, type, start, end)
```
#### Arguments

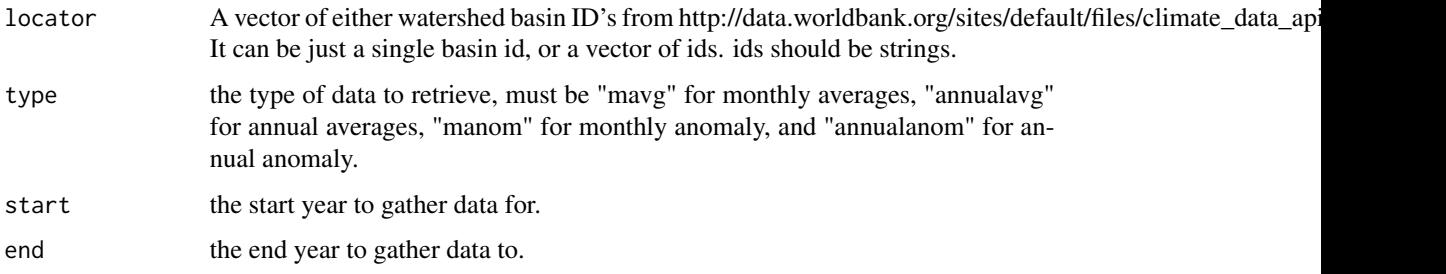

#### <span id="page-10-0"></span>Details

start and end year can be any years, but all years will be coerced into periods outlined by the API (http://data.worldbank.org/developers/climate -data-api) anomaly periods are only valid for future scenarios and based on a reference period of 1969 - 1999, see API for full details.

#### Value

a dataframe with precipitation predictions in mm for all scenarios, gcms, for each time period.

# Examples

```
## Not run:
# Get data for 2 basins, annual average precipitation for all valid time periods
# then subset them, and plot
precip_dat <- get_ensemble_precip(c("2","231"),"annualavg",1900,3000)
precip_dat <- subset(precip_dat,precip_dat$scenario!="b1")
precip_dat$uniqueGroup <- paste(precip_dat$percentile,precip_dat$locator,sep="-")
ggplot(precip_dat,aes(x=fromYear,y=annualVal,group=uniqueGroup,colour=as.factor(locator),
linetype=as.factor(percentile)))+ geom_path()
### Get data for 2 countries with monthly precipitation values
precip_dat <- get_ensemble_precip(c("USA","BRA"),"mavg",2020,2030)
precip_dat <- subset(precip_dat,precip_dat$scenario!="b1")
```

```
precip_dat$uniqueGroup <- paste(precip_dat$percentile,precip_dat$locator,sep="-")
ggplot(precip_dat,aes(x=as.factor(month),y=monthVals,group=uniqueGroup,
colour=locator))+geom_path()
```
## End(Not run)

get\_ensemble\_stats *Download ensemble statistics*

#### Description

Statistics can be from either two time periods: 2046 - 2065 and 2081 - 2100 and are all given in units relative to a control period: 1961 - 2000. Derived statistics can be any of the following:

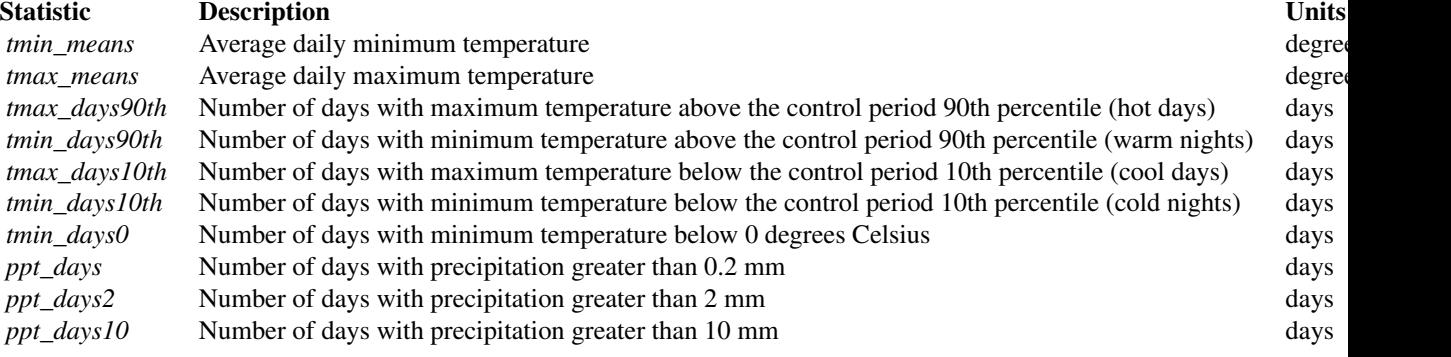

<span id="page-11-0"></span>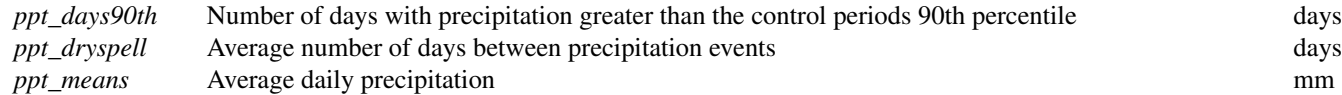

# Usage

```
get_ensemble_stats(locator, type, stat)
```
# Arguments

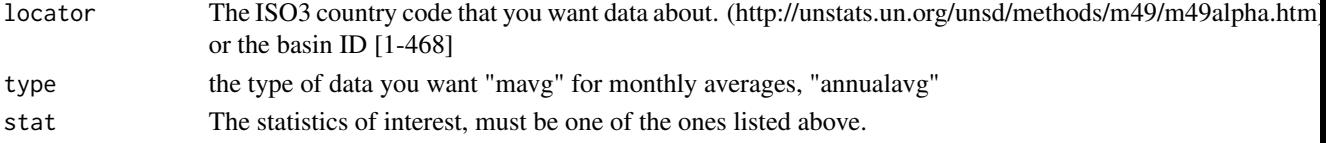

#### Examples

```
## Not run:
### Request data on the US for days of rain over 2 mm
ens_dat <- get_ensemble_stats("USA","mavg","ppt_days2")
# subset to the 50th percentile and just until the year 2100
ens_dat <- subset(ens_dat, ens_dat$percentile == 50)
ens_dat <- subset(ens_dat,ens_dat$toYear == 2100)
ggplot(ens_dat,aes(x = as.factor(month), y= monthVals, group=scenario,
colour=scenario)) + geom_point() + geom_line()
```

```
## End(Not run)
```
get\_ensemble\_temp *Download ensemble temperature data*

# Description

Function wraps get\_ensemble\_climate\_data() and returns precipitation by basin or country in mm. Output is the 10th 50th and 90th percentile for all gcm's for the a1 and b2 scenarios.

#### Usage

```
get_ensemble_temp(locator, type, start, end)
```
# Arguments

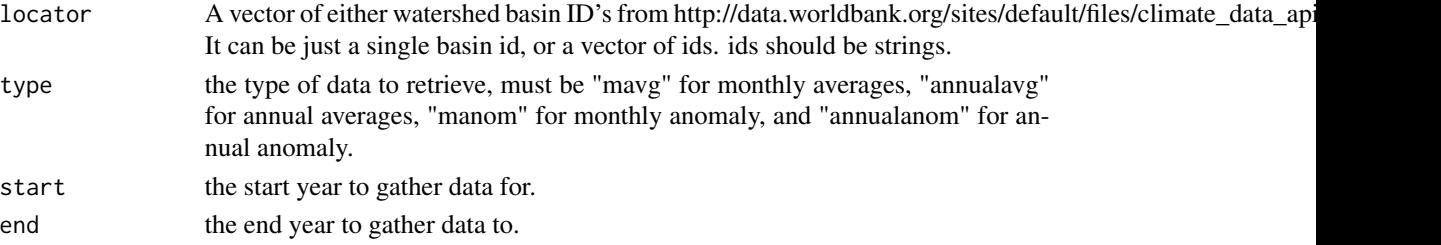

#### <span id="page-12-0"></span>Details

start and end year can be any years, but all years will be coerced into periods outlined by the API (http://data.worldbank.org/developers/climate -data-api) anomaly periods are only valid for future scenarios and based on a reference period of 1969 - 1999, see API for full details.

#### Value

a dataframe with precipitation predictions in mm for all scenarios, gcms, for each time period.

#### Examples

```
## Not run:
# Get data for 2 basins, annual average precipitation for all valid time periods
# then subset them, and plot
temp_dat <- get_ensemble_temp(c("2","231"),"annualavg",1900,3000)
temp_dat <- subset(temp_dat,temp_dat$scenario!="b1")
temp_dat$uniqueGroup <- paste(temp_dat$percentile,temp_dat$locator,sep="-")
ggplot(temp_dat,aes(x=fromYear,y=annualVal,group=uniqueGroup,colour=as.factor(locator),
linetype=as.factor(percentile)))+geom_path()
```

```
### Get data for 2 countries with monthly precipitation values
temp_dat <- get_ensemble_temp(c("USA","BRA"),"mavg",2020,2030)
temp_dat <- subset(temp_dat,temp_dat$scenario!="b1")
temp_dat$uniqueGroup <- paste(temp_dat$percentile,temp_dat$locator,sep="-")
ggplot(temp_dat,aes(x=as.factor(month),y=monthVals,group=uniqueGroup,
colour=locator))+geom_path()
```
## End(Not run)

get\_historical\_data *Download historical climate data*

#### Description

The Climate Data API provides access to historical temperature and precipitation data. These data are separate from the outputs of the GCMs, and they are based on gridded climatologies from the Climate Research Unit.

#### Usage

```
get_historical_data(locator, cvar, time_scale)
```
#### Arguments

locator The ISO3 country code that you want data about. (http://unstats.un.org/unsd/methods/m49/m49alpha.htm) or the basin ID [1-468]. The historical period for country is 1901 - 2009, and 1960 - 2009 for basin

<span id="page-13-0"></span>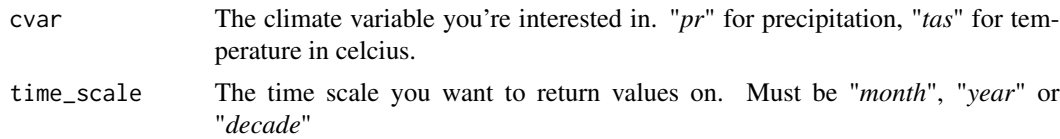

# Details

The time\_scale parameter returns a different number of variables depending on the input timescale. *Month* will return 12 values, a historical average for that month across all years. *Year* will return yearly averages for each year, and *decade* will return decade averages.

#### Value

a dataframe with historical climate data

get\_historical\_data\_recursive *Download historical climate data recursively*

# Description

Recursively get historical data

#### Usage

```
get_historical_data_recursive(locator, cvar, time_scale)
```
### Arguments

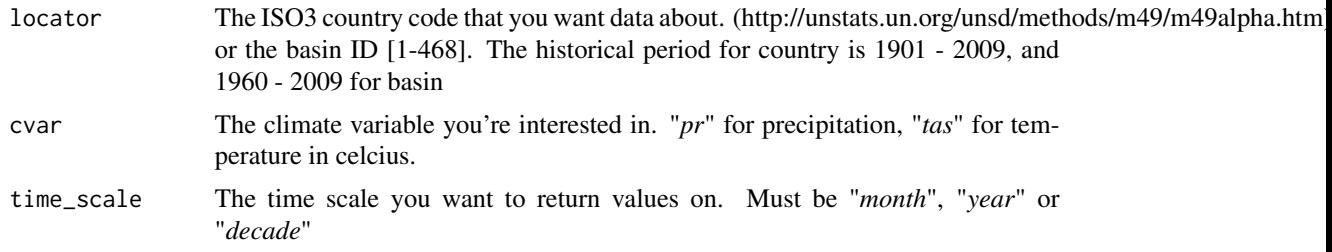

#### Details

The time\_scale parameter returns a different number of variables depending on the input timescale. *Month* will return 12 values, a historical average for that month across all years. *Year* will return yearly averages for each year, and *decade* will return decade averages.

# Value

a dataframe with historical climate data

<span id="page-14-0"></span>get\_historical\_precip *Download historical precipitation data*

#### **Description**

The Climate Data API provides access to historical precipitation data. These data are separate from the outputs of the GCMs, and they are based on gridded climatologies from the Climate Research Unit.

#### Usage

get\_historical\_precip(locator, time\_scale)

#### Arguments

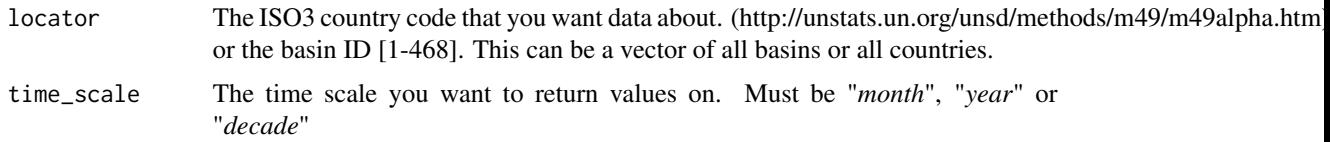

# Details

The historical period for country is 1901 - 2009, and 1960 - 2009 for basin. The time scale parameter returns a different number of variables depending on the input timescale. *Month* will return 12 values, a historical average for that month across all years. *Year* will return yearly averages for each year, and *decade* will return decade averages.

#### Value

a dataframe with historical precipitation data

#### Examples

```
## Not run:
## Plot annual historical data for USA, Brazil and Australia
hist_dat <- get_historical_precip(c("USA","BRA","AUS"),"year")
ggplot(hist_data,aes(x = year, y = data, group = locator,colour = locator)) + geom_point() + geom_path() + ylab("Mean annual precipitaion")
## Plot monthly historical data
hist_mo_dat <- get_historical_precip(c("USA","AUS","BRA","IDN"),time_scale="month")
ggplot(hist_mo_data,aes(x = month, y = data, group = location,colour = locator)) + geom_point() + geom_path() + ylab("Mean monthly precipitaion")
```
<span id="page-15-0"></span>get\_historical\_temp *Download historical temperature data*

#### Description

The Climate Data API provides access to historical precipitation data. These data are separate from the outputs of the GCMs, and they are based on gridded climatologies from the Climate Research Unit.

#### Usage

get\_historical\_temp(locator, time\_scale)

#### Arguments

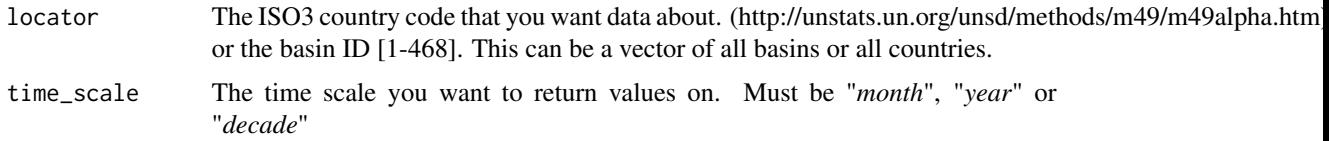

### Details

The historical period for country is 1901 - 2009, and 1960 - 2009 for basin. The time scale parameter returns a different number of variables depending on the input timescale. *Month* will return 12 values, a historical average for that month across all years. *Year* will return yearly averages for each year, and *decade* will return decade averages.

#### Value

a dataframe with historical temperature data

#### Examples

```
## Not run:
## Plot annual historical data for USA, Brazil and Australia
hist_dat <- get_historical_precip(c("USA","BRA","AUS"),"year")
ggplot(hist_data,aes(x = year, y = data, group = locator,colour = locator)) + geom_point() + geom_path() + ylab("Mean annual temperature")
## Plot monthly historical data
hist_mo_dat <- get_historical_precip(c("USA","AUS","BRA","IDN"),time_scale="month")
ggplot(hist_mo_data,aes(x = month, y = data, group = location,colour = locator)) + geom_point() + geom_path() + ylab("Mean monthly temperature")
```
<span id="page-16-0"></span>get\_model\_precip *Download GCM precipitation data*

#### **Description**

Function wraps get\_climate\_data() and returns precipitation by basin or country in mm as output from all 15 models, for the a1 and b2 scenarios.

# Usage

get\_model\_precip(locator, type, start, end)

### Arguments

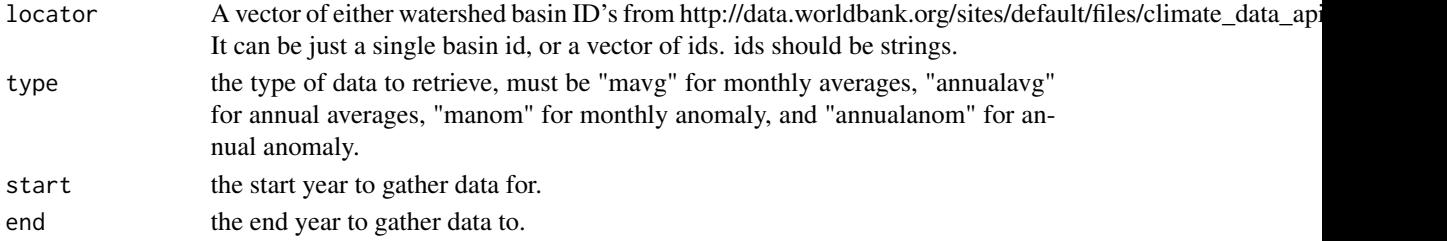

#### Details

start and end year can be any years, but all years will be coerced into periods outlined by the API (http://data.worldbank.org/developers/climate -data-api) anomaly periods are only valid for future scenarios and based on a reference period of 1969 - 1999, see API for full details.

#### Value

a dataframe with precipitation predictions in mm for all scenarios, gcms, for each time period.

#### Examples

```
## Not run:
# Get data for 2 basins, annual average precipitation for all valid time periods
# then subset them, and plot
precip_dat <- get_model_precip(c("2","231"),"annualavg",1900,3000)
precip_dat <- subset(precip_dat,precip_dat$gcm=="ukmo_hadcm3")
precip_dat <- subset(precip_dat,precip_dat$scenario!="b1")
ggplot(precip_dat,aes(x=fromYear,y=annualData,group=locator,colour=locator))+geom_path()
### Get data for 4 countries with monthly precipitation values
precip_dat <- get_model_precip(c("USA","BRA","CAN","YEM"),"mavg",2020,2030)
precip_dat <- subset(precip_dat,precip_dat$gcm=="ukmo_hadcm3")
precip_dat <- subset(precip_dat,precip_dat$scenario!="b1")
ggplot(precip_dat,aes(x=as.factor(month),y=monthVals,group=locator,colour=locator))+geom_path()
```
<span id="page-17-0"></span>

Function wraps get\_climate\_data() and returns temperature by basin or country in degrees C as output from all 15 models, for the a1 and b2 scenarios.

#### Usage

get\_model\_temp(locator, type, start, end)

#### Arguments

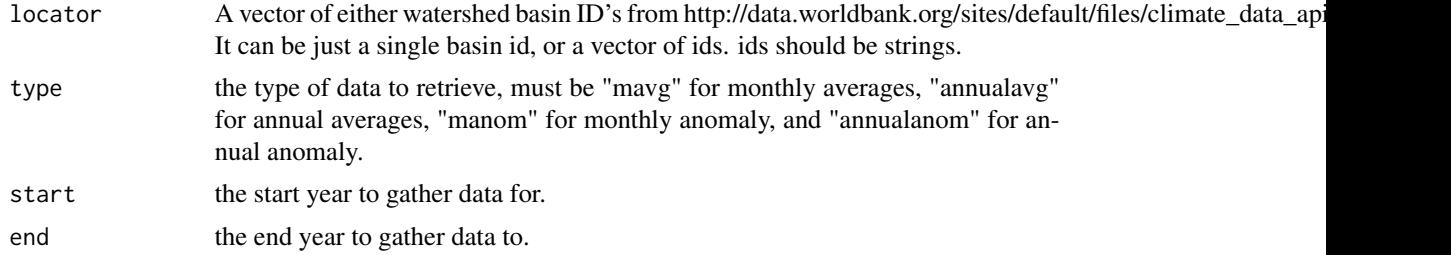

### Details

start and end year can be any years, but all years will be coerced into periods outlined by the API (http://data.worldbank.org/developers/climate -data-api) anomaly periods are only valid for future scenarios and based on a reference period of 1969 - 1999, see API for full details.

#### Value

a dataframe with temperature predictions in degrees C for all scenarios, gcms, for each time period.

#### Examples

```
## Not run:
# Get data for 2 basins, annual average temperature for all valid time periods
# then subset them, and plot
temp_dat <- get_model_temp(c("2","231"),"annualavg",1900,3000)
temp_dat <- subset(temp_dat,temp_dat$gcm=="ukmo_hadcm3")
temp_dat <- subset(temp_dat,temp_dat$scenario!="b1")
ggplot(temp_dat,aes(x=fromYear,y=data,group=locator,
colour=locator))+geom_path()
### Get data for 4 countries with monthly tempitation values
temp_dat <- get_model_temp(c("USA","BRA","CAN","YEM"),"mavg",2020,2030)
temp_dat <- subset(temp_dat,temp_dat$gcm=="ukmo_hadcm3")
temp_dat <- subset(temp_dat,temp_dat$scenario!="b1")
ggplot(temp_dat,aes(x=as.factor(month),y=data,group=locator,
```
# <span id="page-18-0"></span>kml\_to\_sp 19

```
colour=locator))+geom_path()
```
## End(Not run)

#### kml\_to\_sp *Convert kml to polygon*

#### Description

Create an sp SpatialPolygon or SpatialPolygonDataFrame object from a downloaded KML file and data file

#### Usage

```
kml_to_sp(map_df, df = NULL, crs_string = "+proj=longlat +datum=WGS84")
```
#### Arguments

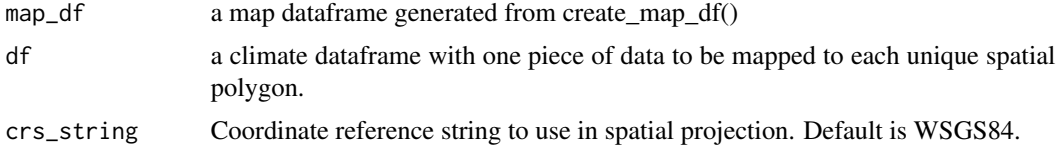

#### Details

If a dataframe is included, a spatial polygon dataframe object is created. The dataframe must have one unique piece of information per polygon, otherwise an error will be thrown. However just a basic spatial polygon will be created if no dataframe is included.

#### Value

a SpatialPolygon object

#### Examples

```
## Not run:
sa_map <- create_map_df(locator=SoAm_country)
sa_dat <- get_ensemble_temp(SoAm_country,"annualanom",2080,2100)
sa_dat <- subset(sa_dat,sa_dat$scenario == "a2")
sa_dat <- subset(sa_dat,sa_dat$percentile == 50)
sa_poly <- kml_to_sp(sa_map,df = sa_dat)
### colors are a bit off, but just to verify that data is
spplot(sa_poly,"data")
```
<span id="page-19-0"></span>

Basin codes for NoAm, used in downloading maps

NoAm\_country *Country codes for all of NoAm*

# Description

Country codes for all of NoAm

Oceana\_basin *Basin codes for Oceana, used in downloading maps*

# Description

Basin codes for Oceana, used in downloading maps

Oceana\_country *Country codes for all of Oceana*

# Description

Country codes for all of Oceana

rWBclimate *rWBclimate*

# Description

rWBclimate

<span id="page-20-0"></span>

Basin codes for SoAm, used in downloading maps

SoAm\_country *Country codes for all of SoAm*

# Description

Country codes for all of SoAm

# <span id="page-21-0"></span>Index

```
∗Topic datasets
    Africa_basin, 2
    Africa_country, 2
    Asia_basin, 3
    Asia_country, 3
    codes, 5
    Eur_basin, 7
    Eur_country, 7
    NoAm_basin, 20
    NoAm_country, 20
    Oceana_basin, 20
    Oceana_country, 20
    SoAm_basin, 21
    SoAm_country, 21
Africa_basin, 2
Africa_country, 2
Asia_basin, 3
Asia_country, 3
check_ISO_code, 3
check_locator, 4
climate_map, 4
codes, 5
create_map_df, 5
date_correct, 6
download_kml, 6
Eur_basin, 7
Eur_country, 7
get_climate_data, 7
get_data_recursive, 8
get_ensemble_climate_data, 9
get_ensemble_data_recursive, 9
get_ensemble_precip, 10
get_ensemble_stats, 11
get_ensemble_temp, 12
get_historical_data, 13
get_historical_data_recursive, 14
```
get\_historical\_precip, [15](#page-14-0) get\_historical\_temp, [16](#page-15-0) get\_model\_precip, [17](#page-16-0) get\_model\_temp, [18](#page-17-0)

kml\_to\_sp, [19](#page-18-0)

NoAm\_basin, [20](#page-19-0) NoAm\_country, [20](#page-19-0)

Oceana\_basin, [20](#page-19-0) Oceana\_country, [20](#page-19-0)

rWBclimate, [20](#page-19-0) rWBclimate-package *(*rWBclimate*)*, [20](#page-19-0)

SoAm\_basin, [21](#page-20-0) SoAm\_country, [21](#page-20-0)